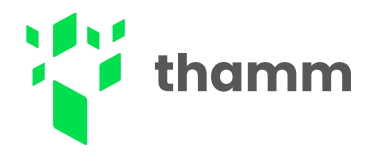

#### **thamm gmbh**

gorch-fock-straße 2 53229 bonn tel 0228 403 68 0 info@thamm.de www.thamm.de

#### **thamm süd gmbh**

stahlaruberring 32 81829 münchen tel 089 427 706 thammsued@thamm.de www.thamm.de

# Information about data handling

#### **File transfer**

Please choose from the following optionsto send us files:

- Email up to 30 MB (to your contact person)
- Downloadlink
- FTP-Server (please request for access data)
- Create folders with project names

 After the transfer is complete, please send us an email with the Folder/file names and your contact information.

Please avoid using special characters like "&\$§ß?..." within filenames and note that the filename should contain the size.

Folders and files which cannot be assigned to a project will be deleted from the server. Files that are on our server for more than 3 months will be deleted automatically. Print data will be kept for 3 years.

#### **File format: PDF X4 standard**

We would like to point out that PDF-files can still occasionally lead to transparency reduction problems (especially in connection with spot colours), that – in spite of all your and our precautions - are firstly visible whilst printing.

To eliminate these problems, all transparencies - as far as possible - should be reduced. Differential printing colour spaces (Adobe RGB, sRGB etc.) within a file, cause problems in combination with transparencies. Therefore please only use one colour space! No object, image or text may be set to "overprint" in the data.

Images should contain embedded color profiles for best results. PDF's & images without profiles are output with our standard ISO Coated v2. You can find InDesign export specifications for X4 PDFs on our website in the Downloads area [here.](https://www.thamm.de/downloads)

Please make sure that the Distiller compression is disabled for files that are proportionally formatted (for example 1:10).

#### **After prior agreement, you can send us files in the following file formats:**

Photoshop (.psd, .tif) Illustrator (.ai, .eps) InDesign (.indd) please pack an zip!

In the case of open data, all content and fonts must be sent!

#### **QuarkXPress-, Freehand-, Corel- und Microsoft Office-data cannot be processed!**

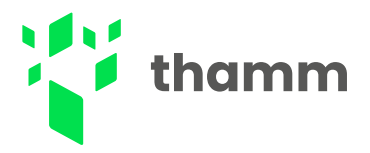

## **Files/ Format/ Trimming**

Please always create formats in a ratio of 1:1 (alternatively 1:10). Data over 5000mm width or height always in the ratio 1:10. Bleed: 20 mm per side (if there is less or no bleed, it will be reflected. The mirrored crop can later flash in view format). Other dimensions can be created on request.

#### **Fonts**

Please convert all fonts into paths! Alternatively you can send the used True Type fonts as a .zip-file.(Mac)

#### **Graduations**

Graduations that are stretched over a long distance occasionally promote stripes / streaking (Banding), therefore colour graduations should be caught as short as possible.

Please only apply lossless compression! There should be as many tones available between graduation dots as possible.

Avoid colour graduations that are longer than 1000 mm.

#### **Resolution**

Depending on the application and viewing distance of the images, different resolutions are necessary. Here is a rough guideline for orientation:

Outdoor-Banner (e.g. 6000x6000mm)<br>Exhibition stand/shop window back wall (e.a. 3000x2000mm) min. 60 dpi Exhibition stand/shop window back wall (e.g. 3000x2000mm) min. 60 dpi<br>Informationboard (e.a. 1000x1000mm) min. 100 dpi Informationboard (e.g.  $1000x1000mm$ )

## **Motiv adaptation / motivs over several frames**

If a motiv should be divided over several frames, we need the entire file including a 20mm bleed. In the case of individually delivered data, an accuracy of fit cannot be guaranteed and is no reason for complaint in the event of incorrect image adjustment!

If divisions are desired, division views or dimension specifications are required.

## **Contour cutting / milling**

Create a special color named "Thru-cut".

Create a contour for the area you want to cut (use as few anchor points as possible, Photoshop paths are not suitable) and color the outline in the spot color "Thru-cut". Please make sure that there is enough bleed (about 5 mm) along the cut edge. If no path can be created, a view in which the cutting path is displayed, is required. [Sample](https://www.thamm.de/fileadmin/thamm/Unternehmen/Downloads/Thru-cut.pdf)

## **White printing**

On materials with transparent or colored background we can print white as special color (vinyls, plate materials). Elements that are to be printed in white must be created in the special color "white" (overprint areas and contours). Use the most eye-catching color (for example 100% magenta) to display the spot color so that you can check the printed image in the overprint preview in Acrobat, InDesign, or Illustrator. [Sample](https://www.thamm.de/fileadmin/thamm/Unternehmen/Downloads/white.pdf)

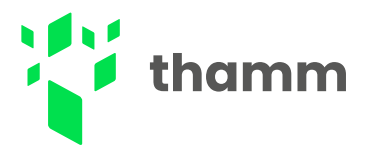

## **Varnish printing**

On films or plate materials we can finish prints with clear coat.

Elements which are to be provided with varnish must be applied in the special color "Lack" (overprinting surfaces and contours).

Use the most eye-catching color (for example 100% cyan) to display the spot color, so you can check the printed image in the overprint preview in Acrobat, InDesign, or Illustrator. [Sample](https://www.thamm.de/fileadmin/thamm/Unternehmen/Downloads/Lack.pdf)

#### **Colours / Colormanagement**

We print in CMYK. Some of our printers are fitted with additional light- and spot colours to achieve better graduation results and maximize the colour space. Special colours like RAL, Pantone and HKS can be identified and processed by our system provided that they are named after the Adobe library. These colours are evaluated by using a Spot Colour Matching Table, which enables the best possible colour reproduction with the available CMYK colour space.

However, when using special colours the results often deviate from a normed special colour fan. For "colour-critical" motives we recommend a print run on the original material or the delivery of a contract proof.

For best possible printing results with picture images, please apply the profile settings ISO coated v2 (sRGB\_IEC61966\_2.1 for RGB-pictures).

If printing in a special colour is required, the colour has to a Spot Colour.

Data that is delivered without color information or does not contain spot colors named according to the Adobe library are processed with our standard profile (ISO Coated v2) and produced without correction. A complaint about the color cannot be accepted in such a case!

#### **Vinyl cut**

Only vector data in the ratio 1: 1 (alternative 1:10),

File format: PDF, EPS and AI.

Text must be converted to paths. Do not use contours with line widths, only surfaces (closed paths) may be created in the file. Regarding the colors we need information in PANTONE, HKS, RAL, Oracal 631 (matt) or Oracal 751 C (glossy).

## **We do not take responsibility for the content of delivered files.**

**Questions relating to copyrights are to be cleared client wise before placing orders. Necessary DTP work due to inaccurate data will be charged with 1,50 Euro/Minute!**